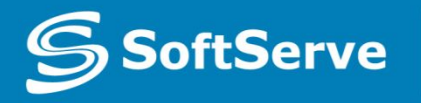

**Empowering your Business** through Software Development

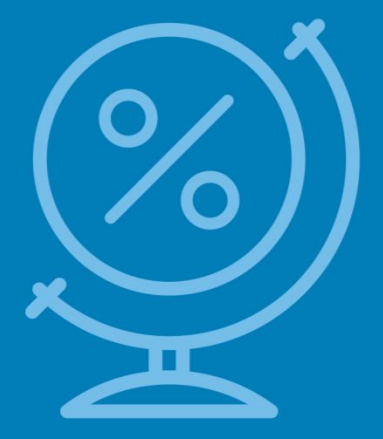

# Understanding JavaScript and Coding Essentials

• Vyacheslav Koldovskyy Last update: 27/08/2015

# Agenda

- Basic Information
- How to include JS Code into HTML
- Comments
- Variables
- Data Types
- Type Casting
- Functions in JS
- Input and Output
- JS Code Processing
- Declaration and Expression

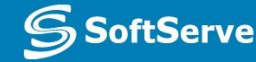

# Basic information

- **• JavaScript**  dynamic computer programming language.
- It is most commonly used as part of **web browsers**, whose implementations allow **client-side** to interact with the user, control the browser and asynchronously communicate with server-side.
- JavaScript syntax was influenced by **C**.
- **• JS** supported object-oriented, imperative and functional programming styles.

#### How to add JavaScript to HTML?

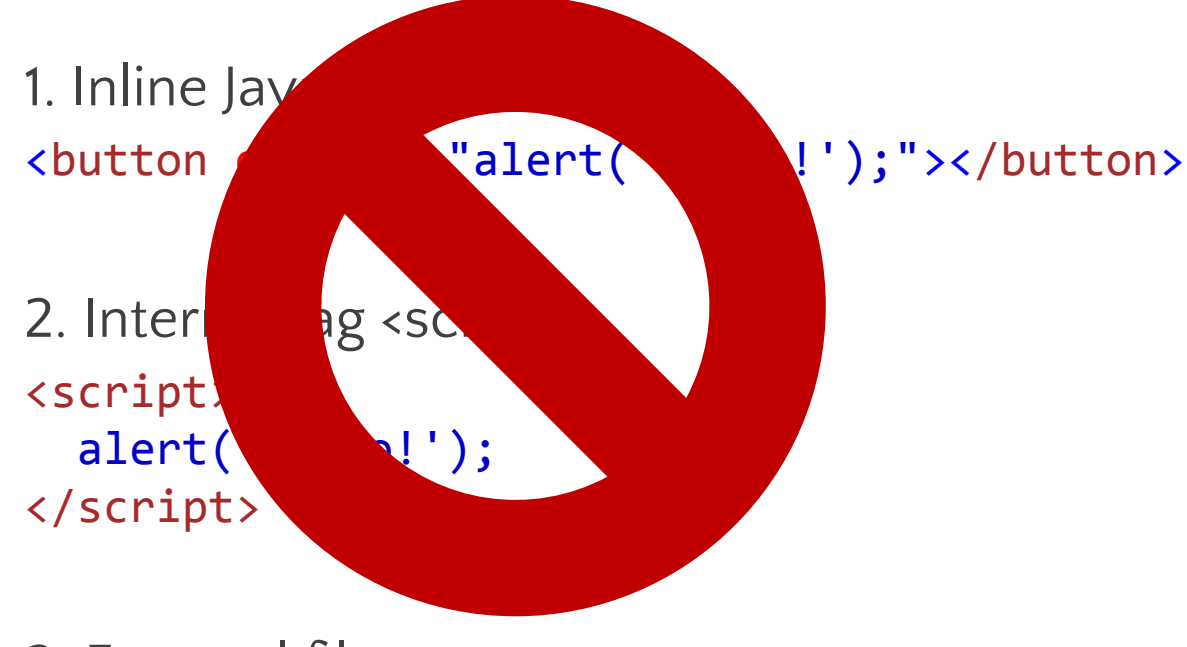

3. External file:

<head>

 <script src="script.js"></script> </head>

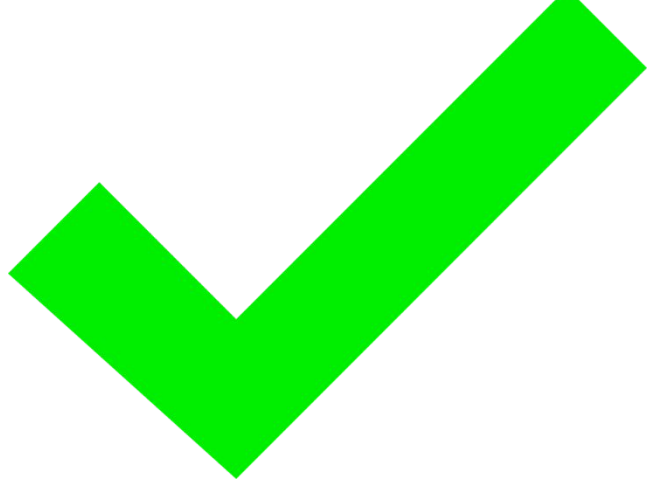

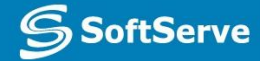

#### Comments

**Comments -** part of the program text which will be ignored by language interpreter [1]

- The /<sup>\*</sup> characters, followed by any sequence of characters (including new lines), followed by the **\*/** characters. [2]
- The *II* characters, followed by any sequence of characters, but only in current line. Therefore, it is commonly called a "single-line comment." [3]

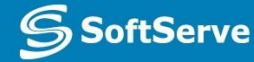

#### Variables

**Variable –** symbolic name associated with a value and whose associated value may be changed. [1]

**Declaration –** process of variable's specifying. Usually declaration consist of defining: type, name and default value of variable. [2]

A process in which a variable is set to its first value is called **initialization**. [3]

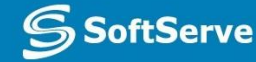

### Declaration and initialization

**var –** special keyword for declaration of variables In JavaScript [1]

> **var variable; //**declaration **variable =** 10**; //**initialization

> > Or quickly

 **var variable =** 10**;** 

[3]

[2]

# Global and local

**JavaScript** has two types of variables:

- **Example 1** and **s** is available at all times of the program. In JS it's a variables of page. [1]
- **local** exist in memory and is available only in block when variable is defined. In JS it's defined in function variables. [2]

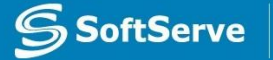

#### Data types

JavaScript has 6 base data types:

- **• Number** scalar type for integer and real digits
- **• Boolean**  scalar type for logical values
- **• String**  special type for work with text information
- **• Undefined**  special type for uninitialized variables
- **Null** special type for "cleaning" of variables
- **Object**  complex type for service and user needs

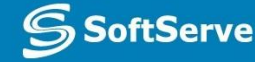

#### Number, Boolean and String

#### **var n =** 10**;** or **var n = Number(**10**); //**number values for example: -**1, 10, 3.14, Nan, Infinity**

[1]

[2]

[3]

**var b =** true**;** or **var b = Boolean**(true); **//**bollean values: **true** and **false**

**var s = "**text**";** or **var s = String**("text**"**); **//**string values for example: **"", "text", 'text'**

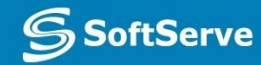

# Null and Undefined

#### **var n =** null**; //**null variables can have only **null** value

#### **var u; //** created and **uninitialized**

[1]

#### And **Object** type… but it will be reviewed in future :)

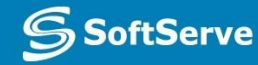

### Type casting

There are two types of casting:

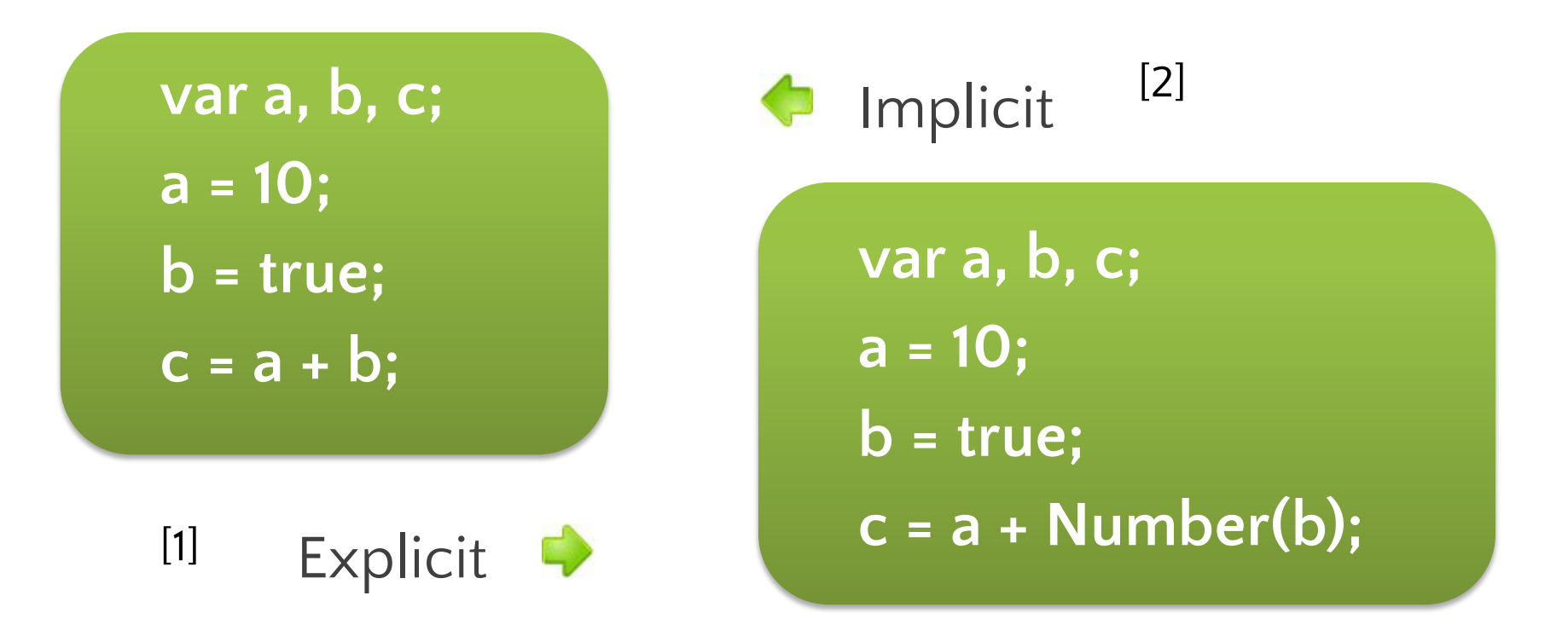

But both ways given **c =11** as a result! [3]

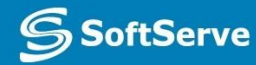

# Type casting

Rules of typing casting:

- **All scalar types try to convert itself to largest scalar** type: *Boolean* to *Number*, *Number* to *String*. [1]
- **If Boolean converted to String it at first converted to** *Number* and after them *Number* to *String*. [2]
	- In mathematical operations (excluding **+**) *String* should be converted to *Number*.
		- ▪*Null* and *Undefined* converted to *String* as "null" and
- "undefined", and to Number as a 0 and NaN [4]

[3]

#### Functions

#### **In mathematics:**

**Function** is a relation between a set of inputs and a set of permissible outputs. [1]

*y = f(x)* [2]

#### **In classical programming**

[3] **Function** is a named part of a code that performs a distinct service.

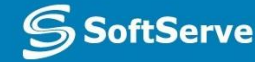

### Example

**var i, base, power, result; base = 2; power = 2; result = 1; for(i = 0; i < power; i++) { result \*= base; } console.log(result);** [4] **base = 3; power = 4; result = 1; for(i = 0; i < power; i++) { result \*= base; } console.log(result);** [1] [2] [3] [5]

**oftServe** 

**Empowering your Bus** 

### Function Declaration

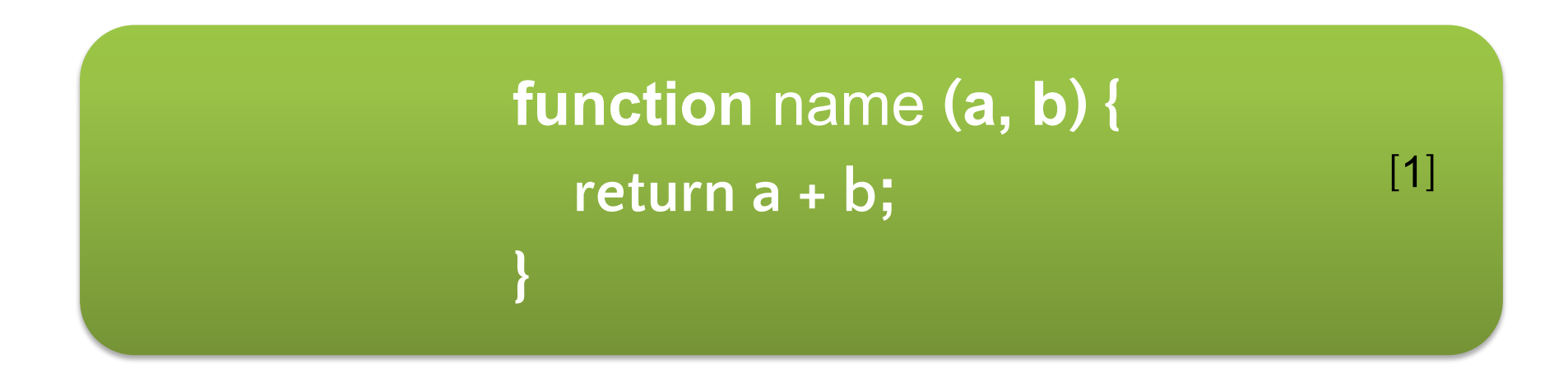

- **\*** you can return one value only
- **\* return** always interrupts the execution. [3]
- \* place your **return** at the end of a function

[3]

[2]

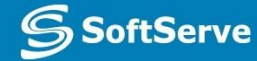

#### Function call

**Call** - operation for execution of function. [1]

**( )** – operator for this action. [2]

Usually function can be **called** by name. [3]

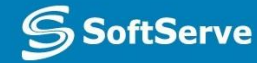

#### Example

#### **var out;**

**out = pow(2, 2); console.log(out); out = pow(3, 4); console.log(out); function** pow **(base, power) { var result = 1; for(var i = 0; i < power; i++) { result \*= base; } return result;**

**SoftServe** 

**Empowering your Business** 

**}**

**var** a = 10; test(); **function** test () {  $a = 30;$  **var** b = 40; } **var**  $b = 20$ ; console.log(a, b);

**var** a = 10; test(); **function** test () {  $a = 30$ ; **var**  $b = 40$ ; } **var**  $b = 20$ ; console.log(a, b); 1.

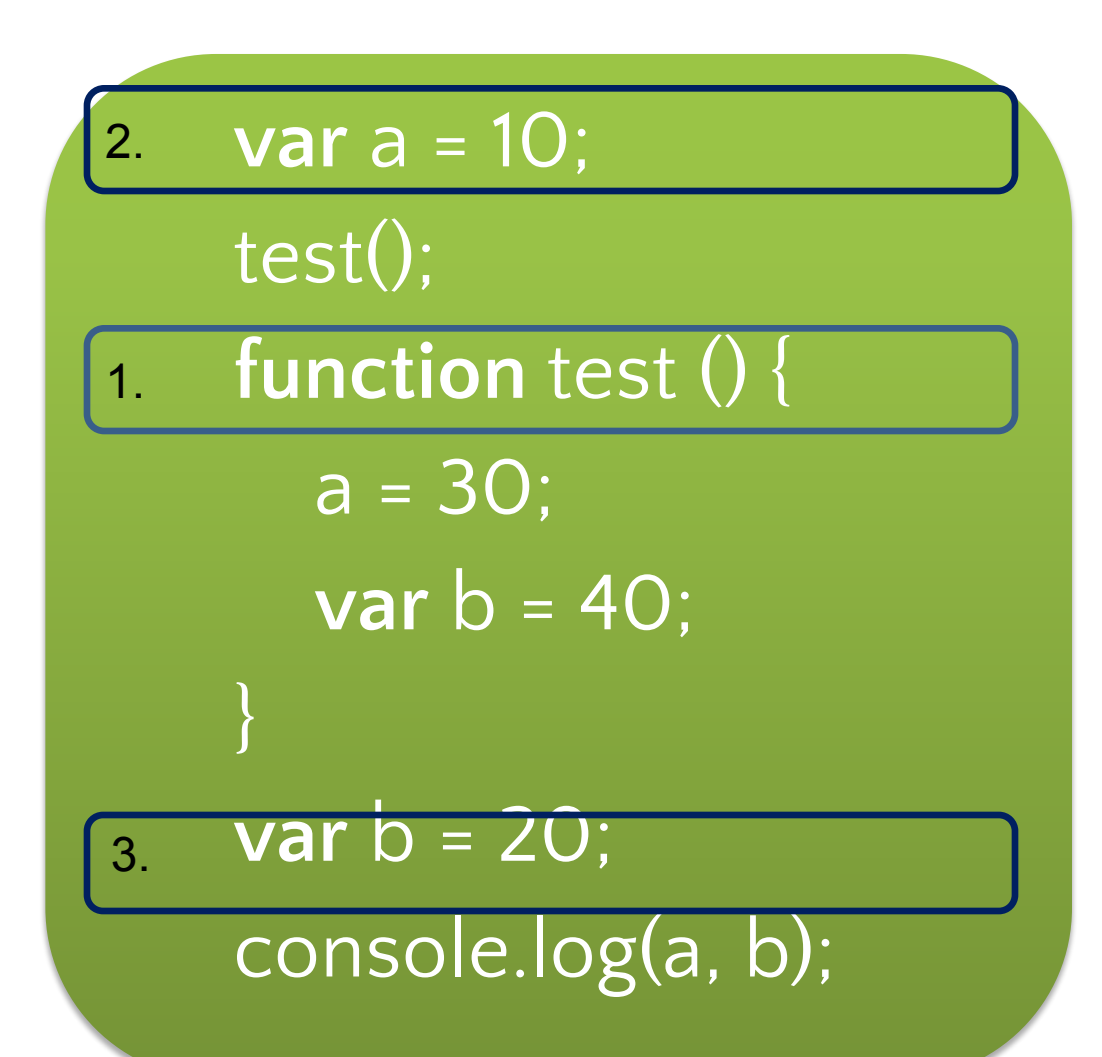

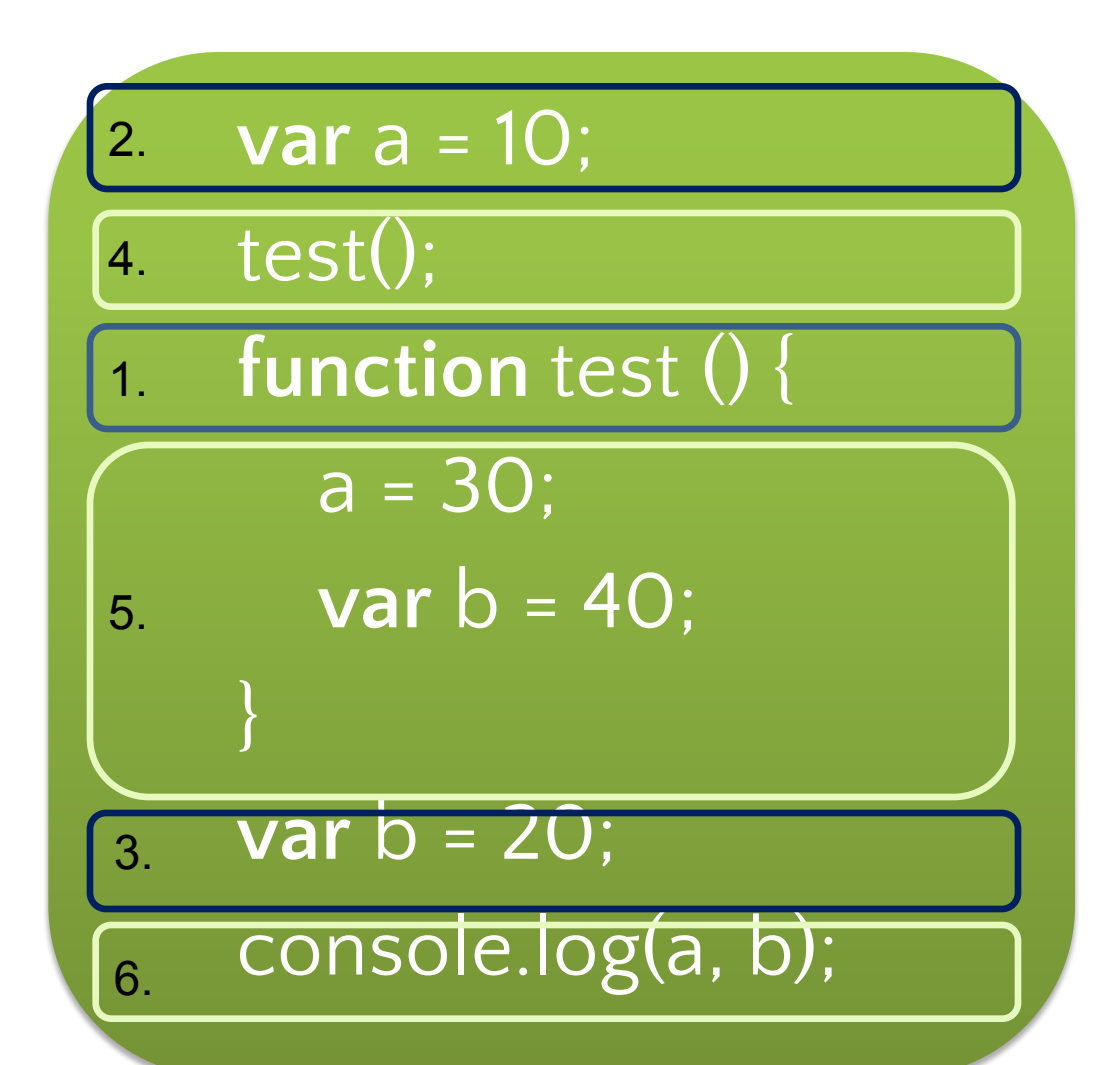

**SoftServe** 

**Empowering your Busin** 

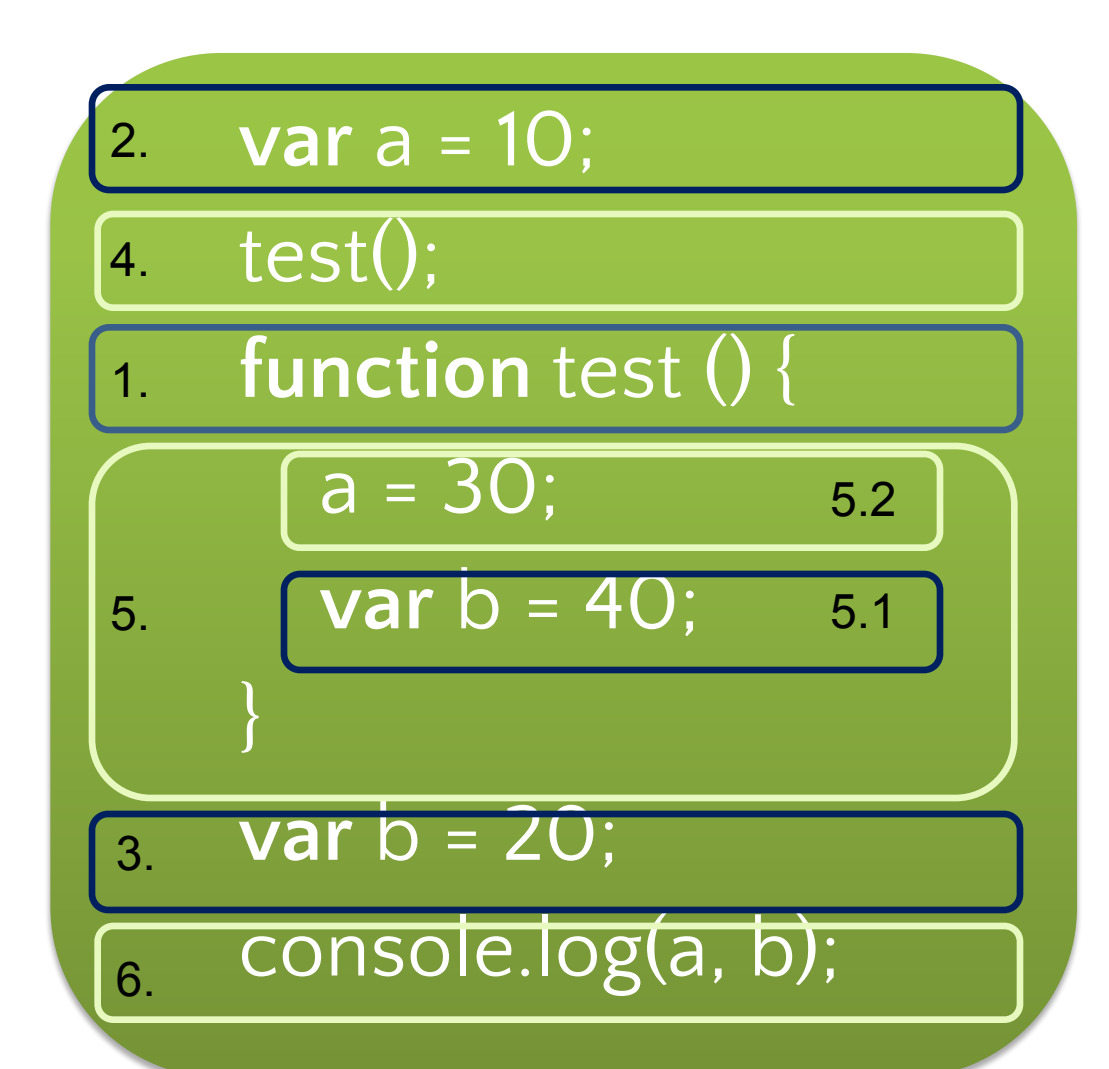

**S** SoftServe

**Empowering your Busines** 

#### Function Declaration and Expression

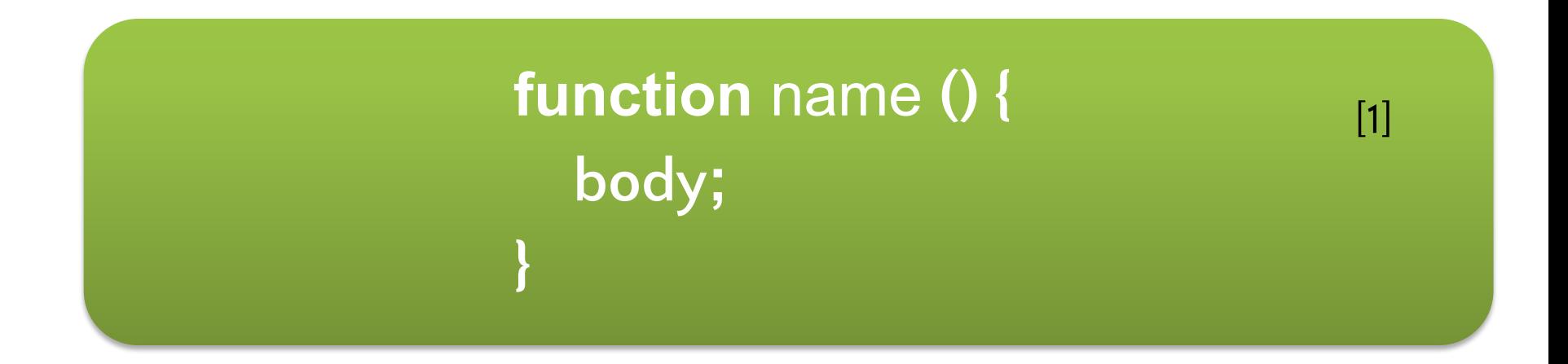

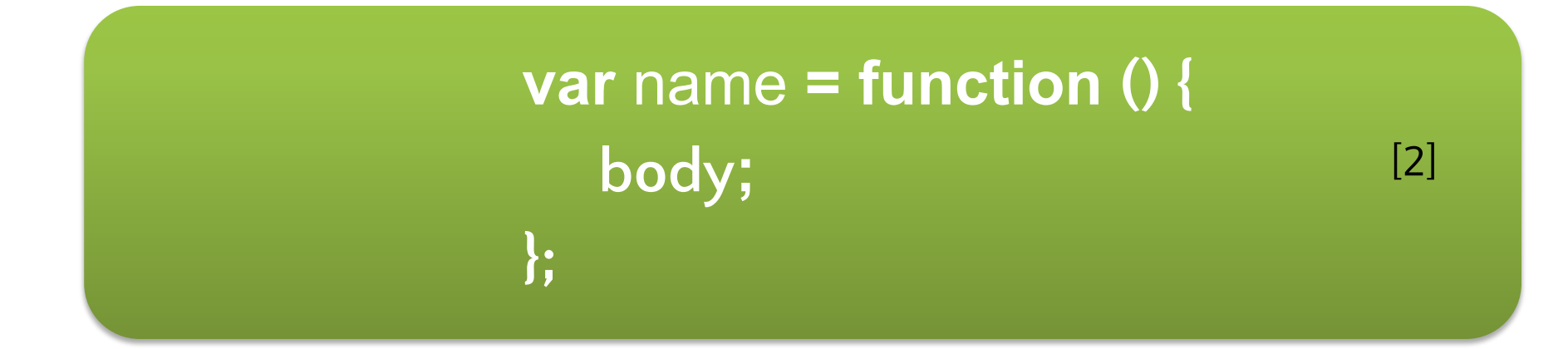

# Additional Facts About Functions

[1]

[2]

Functions in JavaScript are Objects.

As a result, functions are accessible by reference.

Functions can be used as a parameter in other function. [3]

References to functions can be saved in any other variable. [4]

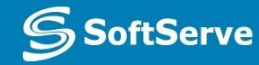

# Program flow

Operators in a program processed in linear order: from top to bottom and from left to right.

[1]

Such sequence is called **Program flow**.

There are several methods intended to change standard flow. You already know about *function*. Also JavaScript has *conditions*, *loops* and *switch statement*. [2]

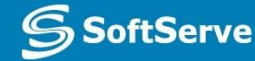

#### Conditions: if-else

Very often we have to choose Most of algorithms have situation when next step related of some conditions depended on previous steps. It's a reason to use if-else statement.

> **if** (condition) **{** true branch; **} else {** false branch; **}** [2]

**if** (condition) **{** [3] true branch; **}**

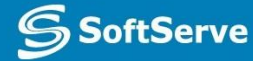

### Conditions: if-else

#### Example:

*Function get a parameter with a information about discount. And if discount is "silver" or "gold", function modifies global variable price.*

*In this example a shortened form of operator was used.*

**function** discount (type) **{ if** (type === "silver") **{**  $price$   $* = 0.9$ ; **} if** (type === "gold") **{**  $price$   $* = 0.85$ ; **} return** price; **}**

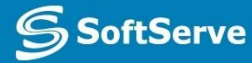

#### Conditions: ?:

Sometimes *if-else* too bulky. If we need to initialize a variable modifying it by simple conditions; or we need to return a value from function and this value is dependent on something, we can use ternary

Ternary operator like **?:**.

**result = (**condition)**?** true action**:** false action**;**

[1]

Let's rewrite the last example using ternary operator.

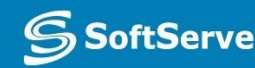

#### Conditions: ?:

**function** discount (type) **{ if** (type === "silver") **{**  $price$   $* = 0.9$ ; **} if** (type === "gold") **{**  $price$   $* = 0.85$ ; **} return** price; **}**

*We get a more compact but a less readable code. So be careful!*

**function** discount (type) **{** price \*= (type === "silver")**?** 0.9**:** 1; price \*= (type === "gold")**?** 0.85**:** 1; return price; }

Loops: for

Loops are used when algorithm requires repeating of statements. [1]

First of them: **for** - loop with counter

**for** (start position**;** repeat condition**; step**) **{** body of loop; **//** will be repeated [2] **}**

One processing of loop's body is called **iteration**. [3]

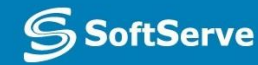

## Loops: while and do-while

Two others types of loops: **while** and **do-while**

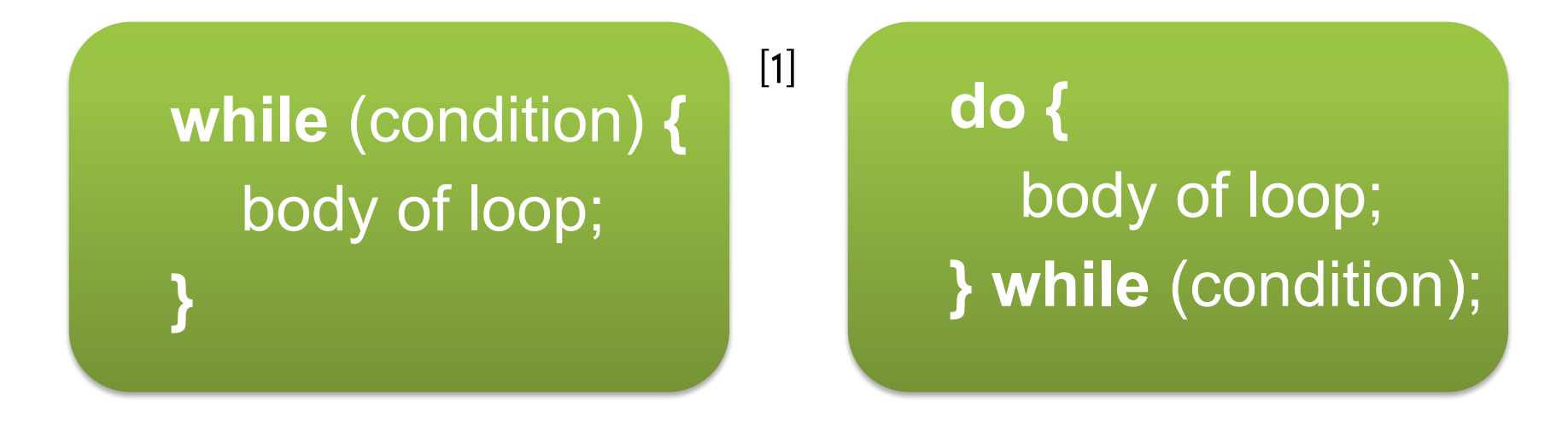

The main difference between these loops is the moment of condition calculation. *While* calculates condition, and if the result is true, *while* does iteration. *Do-while* initially does iteration and after that cal 2 ulates a condition.

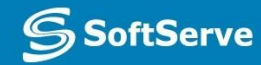

#### Loops: examples

*Text with number of current iteration will be print 5 times*

#### Example 2:

*This loop will be repeated until accumulation reaches 100 or gets grater value.*

Example 1: **for (var i** = 0;  $i < 5$ ;  $i++$ ) { console.log("Iteration # %d", i **+ 1**)**; }**  $|1|$ 

> **while (accumulation < 100) {** accumulation **+=** doSomething(); **}**

[2]

### Loops: break and continue

There are two keywords for loops control :

- **• break** aborts loop and moves control to next statement after the loop;
- **• continue** aborts current iteration and immediately starts next iteration.

Try not to use this keywords. A good loop have one entering point, one condition and one exit.

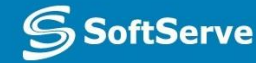

#### Switch

**Switch** statement allows to select one of many blocks of code to be executed. If all options don't fit, default statements will be processed

> **switch (**statement**) { case** value1**:** some body**; break; case** value2**:** some body**; break; . . .**

 **default:** some body**;**

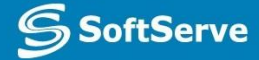

**}** 

# Switch

**}** 

Example:

*This switch looks*  for the word *equivalent for a mark in the 5-point system*

*Default statement is not used.*

**switch (**mark**) { case 5:** result = "excellent"**; break; case 4:** result = "good"**; break; case 3:** result = "satisfactorily"**; break; case 2:** result = "bad"**; break;**

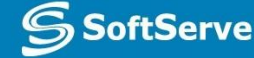

## Practice Task

#### **Contacts**

#### **Europe Headquarters**

52 V. Velykoho Str. Lviv 79053, Ukraine

Tel: +380-32-240-9090 Fax: +380-32-240-9080

E-mail: info@softserveinc.com Website: **www.softserveinc.com**

#### **US Headquarters**

12800 University Drive, Suite 250 Fort Myers, FL 33907, USA

Tel: 239-690-3111 Fax: 239-690-3116

# Thank You!

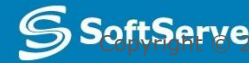